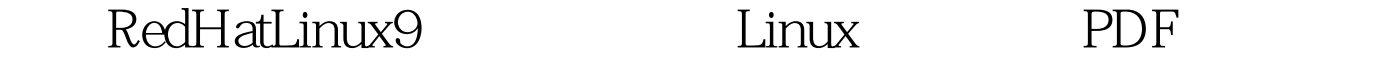

https://www.100test.com/kao\_ti2020/645/2021\_2022\_\_E5\_BC\_95\_ E7\_94\_A8RedH\_c103\_645103.htm Linux

, where  $\alpha$  is the contract of  $\alpha$  is the contract of  $\alpha$  is the contract of  $\alpha$ 

 $\mathcal{L}$  in the contract of  $\mathcal{L}$  in  $\mathcal{L}$  in  $\mathcal{L}$  in  $\mathcal{L}$  in  $\mathcal{L}$ Windows **Windows** windows  $\lim_{x\to 0}$ , which is interesting to  $\lim_{x\to 0}$ linuxsir-fontconfig-3.4.bin, 8.9MB,  $\ddotsc$  $\frac{1}{\sqrt{2}}$  ---  $\frac{1}{\sqrt{2}}$  , and  $\frac{1}{\sqrt{2}}$  , and  $\frac{1}{\sqrt{2}}$  , and  $\frac{1}{\sqrt{2}}$  , and  $\frac{1}{\sqrt{2}}$  , and  $\frac{1}{\sqrt{2}}$  , and  $\frac{1}{\sqrt{2}}$  , and  $\frac{1}{\sqrt{2}}$  , and  $\frac{1}{\sqrt{2}}$  , and  $\frac{1}{\sqrt{2}}$  , and  $\frac{1}{\sqrt{2}}$  , 限 执行) 安装需要几分钟,有提示的,等待就可以了,完成后注消  $:$ linux bin Redhat 9.0/AS 3,Fedora core  $1/2$  mandrake  $9.1/9.2/10$  $\hbox{fcitx}$  around the first result of  $\hbox{rpt}$ Fedora 2 IIim KDE GNOME fcitx simsun tatoma KDE(Mandrake) GNOME  $\epsilon$ mozilla $\epsilon$ gtk1 gimp xmms,gftp  $\text{gtk2}$ 

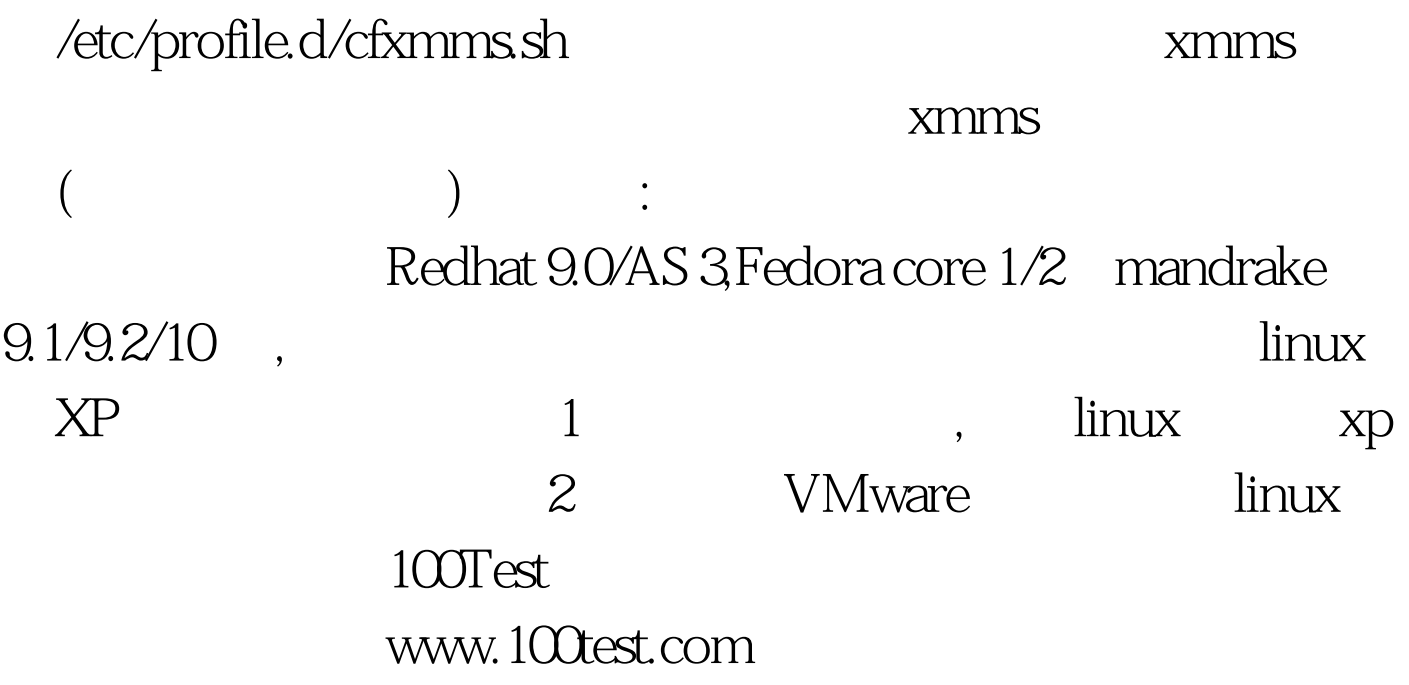